# The jpneduenumerate package: enumerative expressions in Japanese education

Yukoh KUSAKABE

2022-07-09

Mathematical equation representation in Japanese education differs somewhat from the standard LATEX writing style. This package introduces enumerative expressions in Japanese education.

[§ 1 System Requirements](#page-0-0) § 1 [前提条件](#page-0-0)

- 
- 
- 
- <span id="page-0-0"></span>

### § 1 System Requirements § 1 前提条件

- LATEX 2*ε* format
- enumitem package
- refcount package
- pT<sub>E</sub>X/upT<sub>E</sub>X engine (when no options are loaded)
- japanese-otf package

(when no options are loaded)

- LuaT<sub>E</sub>X engine ( $[1ua]$  only)
- luatexja package ([lua] only)
- luatexja-otf package ([lua] only)

### English **English** (Japanese)

日本の教育における数式表現には、LATFX の標準である書きかたとはやや異なる部分が あります。このパッケージでは,日本の教育 における列挙表現を導入します。

- 
- [§ 2 Installation](#page-1-0) § 2 [インストール](#page-1-0)
- [§ 3 Loading](#page-1-1) § 3 [読み込み](#page-1-1)
- [§ 4 Usage](#page-1-2) § 4 [使用方法](#page-1-2)
- §5 For More Information <br>
§5 [問い合わせ・詳しくは](#page-8-1)

- LATEX 2*ε* フォーマット
- enumitem パッケージ
- refcount パッケージ
- pTFX/upTFX エンジン (オプション不使用時)

• japanese-otf パッケージ

(オプション不使用時)

- LuaTFX エンジン ([lua] 使用時)
- luatexja パッケージ([lua] 使用時)
- luatexja-otf パッケージ([lua] 使用時)

If not available, move jpneduenumerate.sty file to \$TEXMF/tex/latex/jpneduenumerate.

To use this package, load .sty file with \usepackage{jpneduenumerate} command in preamble.

There are the [lua] options: This option changes the engine this package runs on from pTEX/upTEX to LuaTEX. It does not change the appearance of the output. Since the unit zw is used when no options are loaded, it can be used only in the  $pT\not\!\!\!\!\npX/pT\not\!\!\!\npX$  series. Since the unit \zw is used when the [lua] loaded, it can be used only in the LuaT<sub>EX</sub> series and LuaT<sub>E</sub>X-ja.

# <span id="page-1-0"></span>§ 2 Installation § 2 インストール

直ちに使えなければ、jpneduenumerate.sty を \$TEXMF/tex/latex/jpneduenumerate に置 いてください。

### <span id="page-1-1"></span>§ 3 Loading § 3 読み込み

このパッケージを使用するには,プリアン ブルに \usepackage{jpneduenumerate} と書 いてください。

[lua] オプションがあります。このオプ ションは,このパッケージが動作するエンジ ンを pTEX/upTEX から LuaTEX に変更します。 それは出力の見た目には変化を及ぼしませ ん。オプションを使用しないときには単位 zw を用いますので、pTFX/upTFX 系列でのみ使 用できます。[lua] を読み込むと単位 \zw を 用いますので, LuaTFX 系列でのみ使用でき ます。

### <span id="page-1-2"></span>§ 4 Usage § 4 使用方法

#### astarisked environments

The environment we will describe can be replaced with asterisked ones to eliminate the parindent. For example:

これから説明する環境は,アスタリスクを つけることで parindent がなくなります。た とえば、次のようになります。

\begin{itemize} \item 石炭をば早や積み果てつ。中等室の卓のほとりはい と靜にて、熾熱燈の光の晴れがましきも徒なり。 \item 今宵は夜毎にこゝに集ひ來る骨牌仲間も「ホテル」 に宿りて、舟に殘れるは余一人のみなれば。 \end{itemize} \begin{itemize\*} \item 石炭をば早や積み果てつ。中等室の卓のほとりはい と靜にて、熾熱燈の光の晴れがましきも徒なり。 \item 今宵は夜毎にこゝに集ひ來る骨牌仲間も「ホテル」 に宿りて、舟に殘れるは余一人のみなれば。 \end{itemize\*}

**·** 石炭をば早や積み果てつ。中等室の卓のほとりはい と靜にて、熾熱燈の光の晴れがましきも徒なり。 **·** 今宵は夜毎にこゝに集ひ來る骨牌仲間も「ホテル」 に宿りて、舟に殘れるは余一人のみなれば。 **·** 石炭をば早や積み果てつ。中等室の卓のほとりはい と靜にて、熾熱燈の光の晴れがましきも徒なり。 **·** 今宵は夜毎にこゝに集ひ來る骨牌仲間も「ホテル」 に宿りて、舟に殘れるは余一人のみなれば。

For the purpose of this package, example sentences are in Japanese. If you use this package in a Latin text, the parindent will be set to the same size, i.e., one full-width character.

このパッケージの目的から,例文は日本語 としました。欧文のもとでこのパッケージを 使用しても,同じ大きさすなわち全角1文字 分の parindent が設定されます。

#### environment enumerate and itemize

The margins and the symbols in the enumerate and itemize environments are automatically changed when the package is loaded. \labelenumi is (1), \labelenumii is (a), and \item is text bullet. See the examples immediately above.

パ ッ ケ ー ジ を 読 み 込 む と 自 動 的 に enumerate 環 境 と itemize 環 境 の 余 白 と 記号が変更されます。\labelenumi は (1), **\labelenumii は (a), \item は・です。例は** 直前のものを見てください。

#### environment romanenumerate and caseenumerate

This environment replaces the symbols in the enumerate environment with a fullwidth (i). caseenumerate is synonym for romanenumerate.

この環境は enumerate 環境の記号を全角の (i) に置き換えたものです。caseenumerate は romanenumerate の別名です。

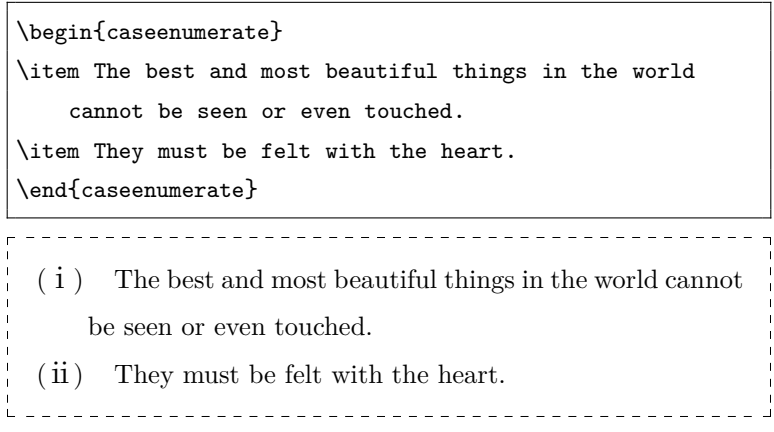

#### environment Romanenumerate and stepenumerate

This environment replaces the symbols in the enumerate environment with a fullwidth (I). stepenumerate is synonym for Romanenumerate.

この環境は enumerate 環境の記号を全角の (I) に置き換えたものです。stepenumerate は Romanenumerate の別名です。

```
\begin{stepenumerate}
\item The best and most beautiful things in the world
  cannot be seen or even touched.
\item They must be felt with the heart.
\end{stepenumerate}
(Ⅰ) The best and most beautiful things in the world cannot
    be seen or even touched.
 (Ⅱ) They must be felt with the heart.
```
#### \parenref{<label>}

Referred to as (1) depending on the label. <br>
ラベルによって(1)のように参照します。

#### \romanref{<label>}

Referred to as i depending on the label. ラベルによってiのように参照します。

## \parenromanref{<label>}

Referred to as (i) depending on the label. うべルによって (i)のように参照します。

#### \Romanref{<label>}

Referred to as I depending on the label. ラベルによってIのように参照します。

### \parenRomanref{<label>}

Referred to as (I) depending on the label. うべルによって (I) のように参照します。

```
\begin{enumerate}
\item The best and most beautiful things in the world
   cannot be seen or even touched.\label{A}
\item They must be felt with the heart.\label{B}
\end{enumerate}
\parenref{A}\parenref{B}
\romanref{A}\romanref{B}
\parenromanref{A}\parenromanref{B}
\Romanref{A}\Romanref{B}
\parenRomanref{A}\parenRomanref{B}
 (1) The best and most beautiful things in the world cannot
     be seen or even touched.
  (2) They must be felt with the heart.
 (1) (2) i ii (i) (ii) I II (1) (II)
```
<span id="page-4-1"></span><span id="page-4-0"></span>Since the label only manages numbers, the appearance is achieved by changing the ref type.

ラベルは数字しか管理していないので、見 た目は ref の種類を変えることで実現します。

As in the example above, these commands except \parenref disable hyperref.

上の例で分かる通り, \parenref 以外のこ れらのコマンドは hyperref を無効にします。

### \??auto \??keep \??reset \??ref{<label>}

\??auto outputs headings that automatically advance in numbering. \??keep outputs the heading with the previous number. \??reset resets the heading number back to 1. \??ref{<label>} is referenced by label. The ?? parts can be the following:

- square or question  $( \begin{array}{c} 1 \end{array})$
- enumerate  $(1)$
- subquestion (1)
- case  $(i)$
- step  $(I)$

Non-asterisked commands are heading. Asterisked commands are not heading.

\case is synonym for \caseauto. \step is synonym for \stepauto.

\??auto は自動で番号が進む見出しを出力 します。\??keep は直前の番号のままで見出 しを出力します。\??reset は見出しの番号 を 1 に戻します。\??ref{<label>} はラベル によって参照します。??の部分には以下のも のが使えます。

- square または question  $(|1|)$
- enumerate (1)
- subquestion (1)
- case  $(i)$
- step  $(I)$

アスタリスクのない命令は見出しになりま す。アスタリスクの付いた命令は見出しにな りません。

\case は \caseauto の別名です。\step は \stepauto の別名です。

<span id="page-5-0"></span>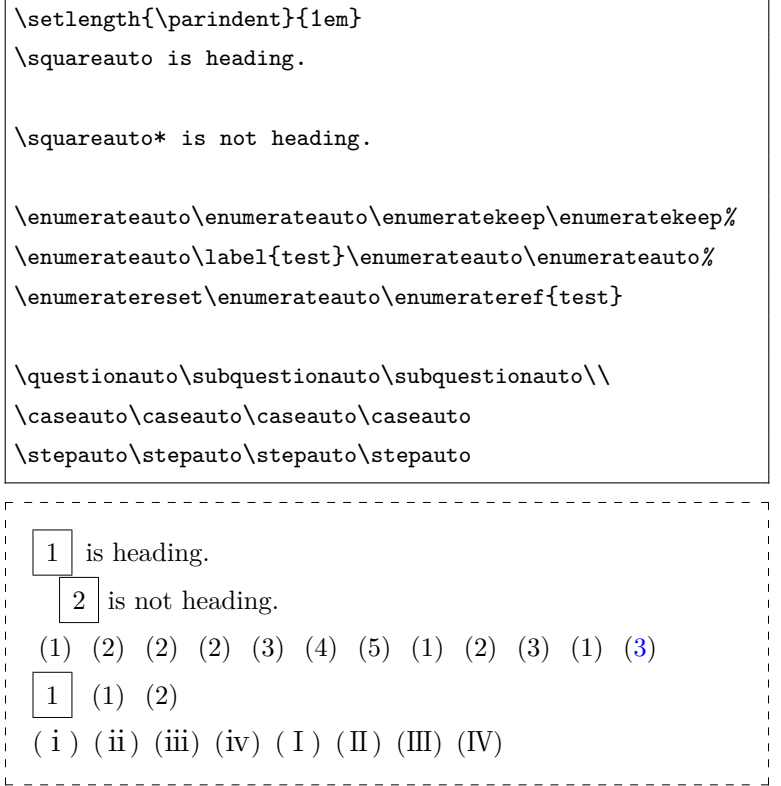

### \equationreset

Reset the equation number back to 1. 数式番号を1に戻します。

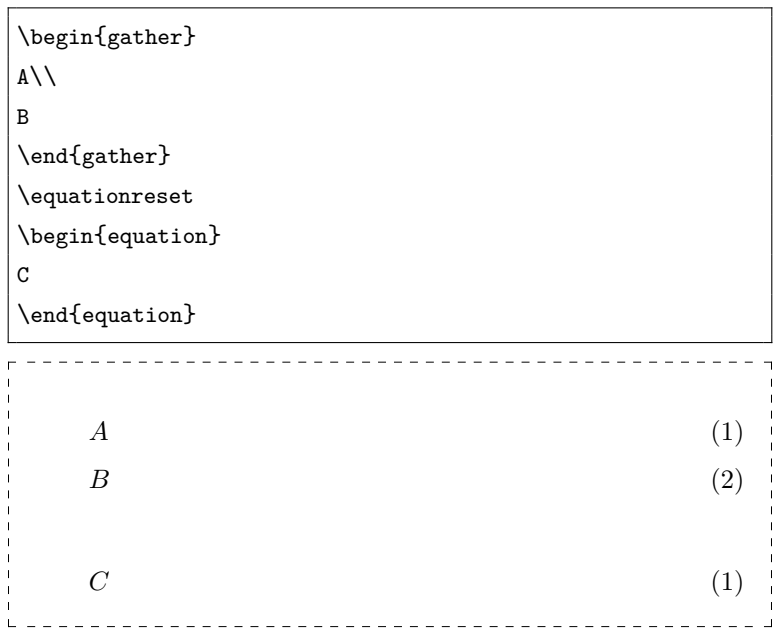

#### \question

\questionauto and reset the equation, subquestion, enumerate, case and step numbers back to 1.

\question\* is synonym for \questionauto\*

**\questionauto を出力し**, equation · subquestion · enumerate · case · step の番号を 1 に戻します。

(and doesn't reset numbers).

\question\* は \questionauto\* の別名です (から,番号は戻しません)。

#### \subquestion

\subquestionauto and reset the case and step numbers back to 1.

\subquestion\* is another name for \subquestionauto\* (and doesn't reset numbers).

\subquestionauto を出力し, case と step の番号を 1 に戻します。

\subquestion\* は \subquestionauto\* の別 名です(から、番号は戻しません)。

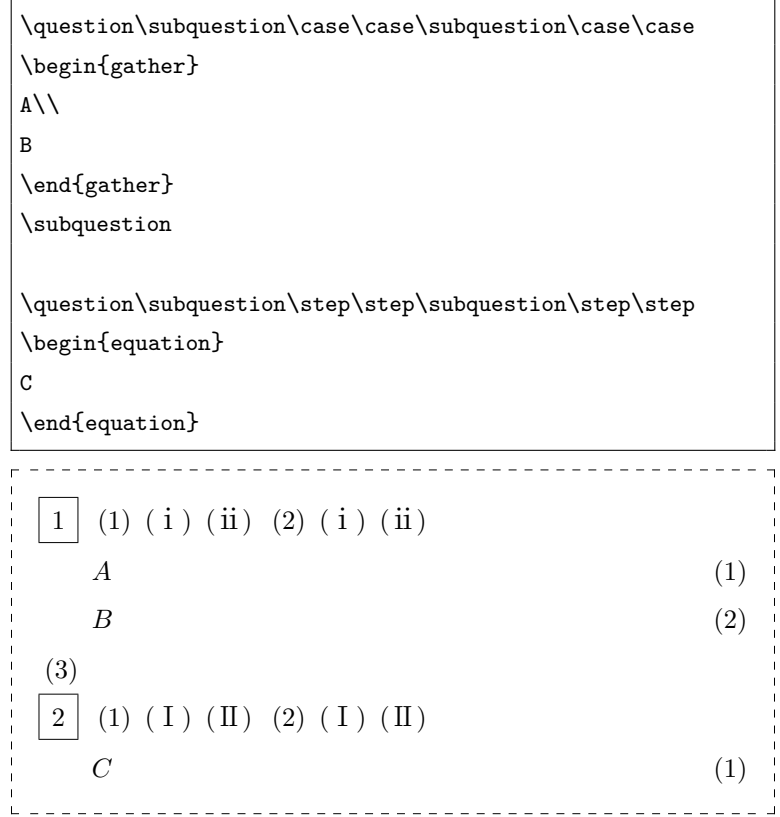

In the default setting, the equation number and the appearance of the \subquestion are identical, which makes it difficult to understand. In Japanese high school mathematics, equation numbers are generally expressed as circled numbers, so we have kept this in mind. It can be achieved, for example, with the [circled] or [luacircled] option of my inlinelabel package.

(3)

 $\boxed{2}$  (1) (I) (II) (2) (I) (II)

既定の設定では数式番号と\subquestion の見た目が一致しており分かりにくくなって います。日本の高校数学では数式番号は丸囲 み数字で表されることが一般的ですから, それを念頭に置いています。それは,たとえ ば私が作成した inlinelabel パッケージの [circled] または [luacircled] オプション で実現できます。

```
with \usepackage[circled]{inlinelabel} or \usepackage[luacircled]{inlinelabel}:
          \boxed{1} (1) (i) (ii) (2) (i) (ii)
             A \dots 0
```
*B* .... (2)

 $C \hspace{1.5cm} \ldots (1)$ 

# <span id="page-8-1"></span><span id="page-8-0"></span>§5 For More Information <br>
§5 問い合わせ・詳しくは

The jpneduenumerate package:

[https://www.metaphysica.info/technote/package\\_jpneduenumerate/](https://www.metaphysica.info/technote/package_jpneduenumerate/) Yukoh KUSAKABE: <https://www.metaphysica.info/> <https://twitter.com/metaphysicainfo>

(screen-name, 日下部幽考 in Japanese)